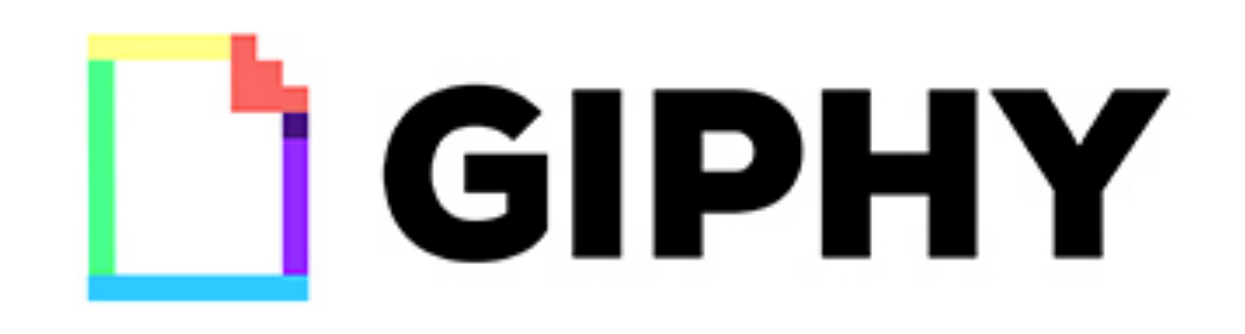

# Project #3 - Adding Features to Existing Website

### Shalyn Oswald - July 12, 2015

### What's in here?

#### **THE ASSIGNMENT** Page 3

#### **THE PROCESS**

**Discovery and Research**  Brand Research - Page 3 Competitive/Comparative - Page 4 Heuristics - Page 4 KPI - Page 4 Surveys - Page 5 Interviews - Page 6 Affinity Mapping - Page 6 Personas - Page 7

#### **Sketching and Ideation**

User Stories and Scenarios - Page 8 Feature Prioritization - Page 9 Rough Sketches - Page 10

#### **Narrowing Scope and Structure**

User flows - Page 11 Wireframes and Iterations - Page 12 Sitemap - Page 13

#### **Prototyping and Testing**

Prototype - Page 13 Usability Testing and Iterations - Page 14

**NEXT STEPS** - Page 14

#### **DETAILED**

- Competitive/Comparative Charts Page 16
- Competitive/Comparative User Flows Page 18
- Personas Page 19
- Sketches Page 22
- Link to more data Page 22

### The Assignment

 The assignment for Project 3 of General Assembly's UXD immersive program is to implement a gif-making feature on Giphy's current website. Users should be able to **create, customize, and share their gifs**, as well as **add captions**. This feature would allow for a leveraging of their existing database and capture future opportunities to seed viral content.

 I didn't do this assignment alone, as it was our first group project as a class, so I may refer to "I", "We", and "Us" all at once.

### The Process

Brand Research

 Immediately after getting this company I went to the Crunchbase to check out their stats. There wasn't much to see except the fact that they had acquired a company that allowed you to easily find textable gifs, which they've seemed to implement in their new 1Facebook Messenger feature.

What's your revenue model? permalink  $\leftarrow$  [-]  $\bigwedge$  giphy4realtho [S] 21 points 10 months ago Ideally we'll become an indispensable part of the internet itself and the money will just happen. http://media.giphy.com/media/2WuHHWbGt3fY4/giphy.gif But we've got lots of pots cooking, actually. We're focusing on content licenses, sponsored search, and api integrations among other things.

**UPDATE** Acquisitions **1 Acquisitions Funding Received** \$23.9 Million in 2 Rounds from 7 Investors Headquarters: New York, NY Description: How you search, share, and discover the world's best GIFs. Founders: **Alex Chung, Jace Cooke** Categories: Service Providers, Internet, Search Website: http://giphy.com

 I found a 2Reddit AMA from September 10, 2014. This was one question and answer that I thought was important since I wanted to keep the company's future goals in mind.

 Going through the website gave really good insight into the Giphy brand and aesthetic.

 We worked together with another team to get the CEO of Giphy, Alex Chung, to give a 3short interview. It ended up being very insightful and I'm glad we were able to get together for that.

<http://giphy.com/posts/how-to-send-giphy-gifs-using-facebook-messenger> <sup>1</sup>

<sup>&</sup>lt;sup>2</sup> http://www.reddit.com/r/IAmA/comments/2q0791/hey\_reddit\_were\_giphy\_lets\_talk\_about\_gifs/

<sup>3</sup> <http://tinyurl.com/owpnj6w>

### Competitive/Comparitive Analysis

Next thing to do is to check out the competition.

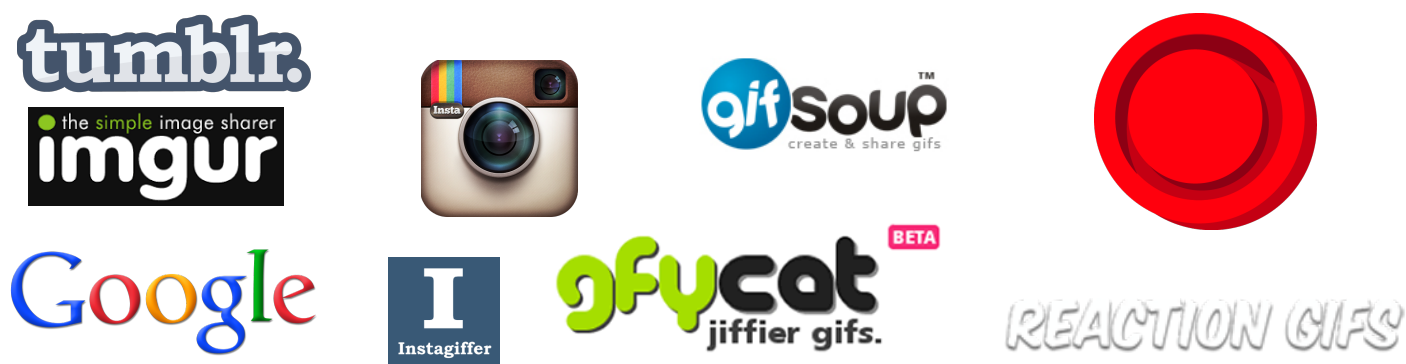

Some of these websites were gif hosting sites, some gif creating sites, and some both. We also wanted to look at applications that create gifs to get an idea of what features are offered. Instagram was a great inspiration as well, since their filters are fun and widely used.

 The fact is that Giphy is pretty unique in the amount of gifs that it has to offer, its tagging system, and the fact that they are integrating themselves into so many places on the internet, including Facebook Messenger and Slack.

### **Heuristics**

 In the competitive/comparative, it's important to study the 4heuristics/best practices to not only see what they are doing right but maybe where there is opportunity for us to capitalize on.

**Imgur** - Quick process for instant upload but the customizing and filter process was messy.

**Tumblr** - Quality and consistency was a huge issue.

**Gyfcat** - Almost no help or documentation.

### KPI

Based off of all of this information, I wanted to create a KPI to keep us on track. Basically, all of these would be affected, hopefully positively, after the implementation of the new gif-making feature.

- 1. Number of original gifs
- 2. Amount of website traffic
- 3. Use of features, including abandonment of gif-making process
- 4. Percentage of gifs shared through various outlets

<sup>4</sup> <http://tinyurl.com/ox9wtob>

### Surveys

Before we could do anything further we needed to get out some 5screener surveys that asked a few questions and allowed us to get into contact with possible interviewees for persona-building.

 Without mentioning Giphy, we asked various questions to get a feel for the user base of both the consumer and creator of gifs. What we really needed to know, though, was if this proposed feature was one that was actually needed and wanted by users:

#### **If there was something available to you that would allow you to quickly and easily create a gif, would you use it?**

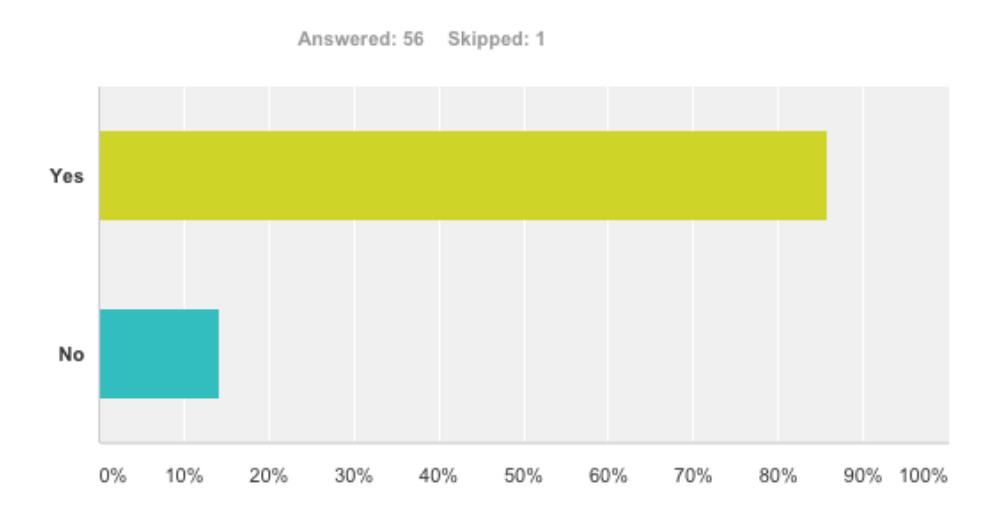

This answer validated the importance of the feature, so we could easily move forward with confidence.

#### Next was validating the target device:

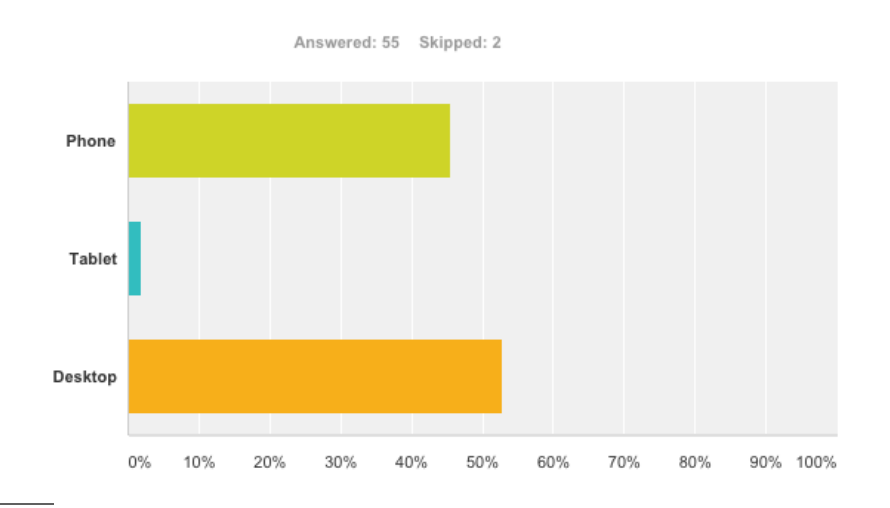

<https://www.surveymonkey.com/results/SM-YDGZMQ6D/> <sup>5</sup>

### Interviews

 We did **18 interviews** of an **equal number of genders**, and ages ranging from **mid 20s to mid 50s**.

 These interviews gave a lot of insight into how people use gifs in different ways, either to express emotion, to make people smile, or to just be creative.

#### **Important Takeaways:**

- Gif making is intimidating.
- Everyone wants customization.
- Gifs are being used as complex emoticons.
- Can represent body language.
- Is an artistic outlet.

### Affinity Mapping

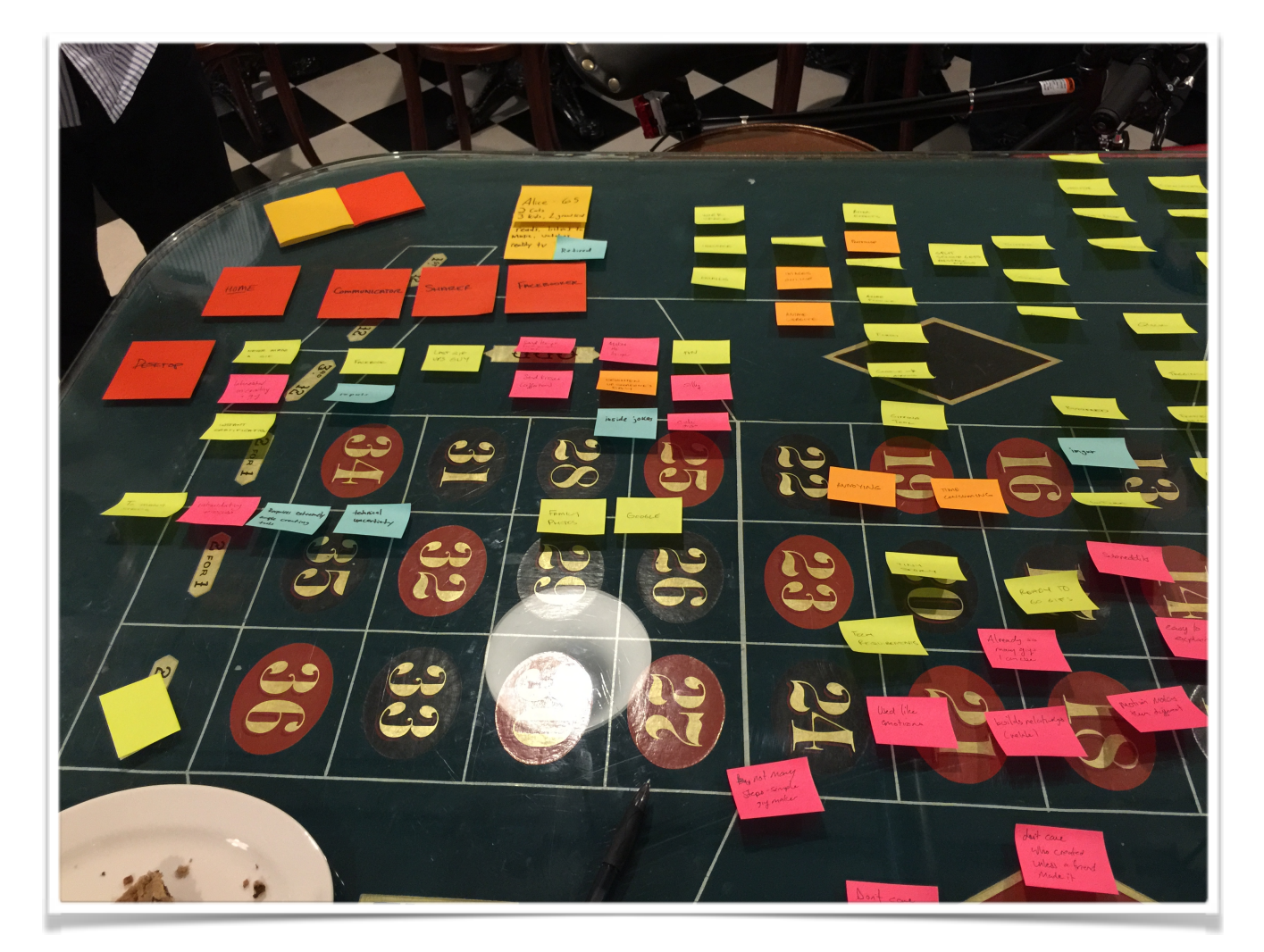

 The process of affinity mapping proved to be very useful in creating our personas. We wrote down devices, social networks, attitudes, motivations, and frequently-used words. Anything that we felt could help create more robust characters was included, and they were all from our interview and survey results.

 We ended up with 6 personas, which, after some review and iteration, became 5, as two collapsed together, and 2 others had some traits re-arranged.

 Though we kept 6all five of the personas in mind when figuring out the features and layout, the one we chose to make our main persona was Mark. The reasoning for this had multiple reasons. \*\*I was in charge of 'fleshing' these out.

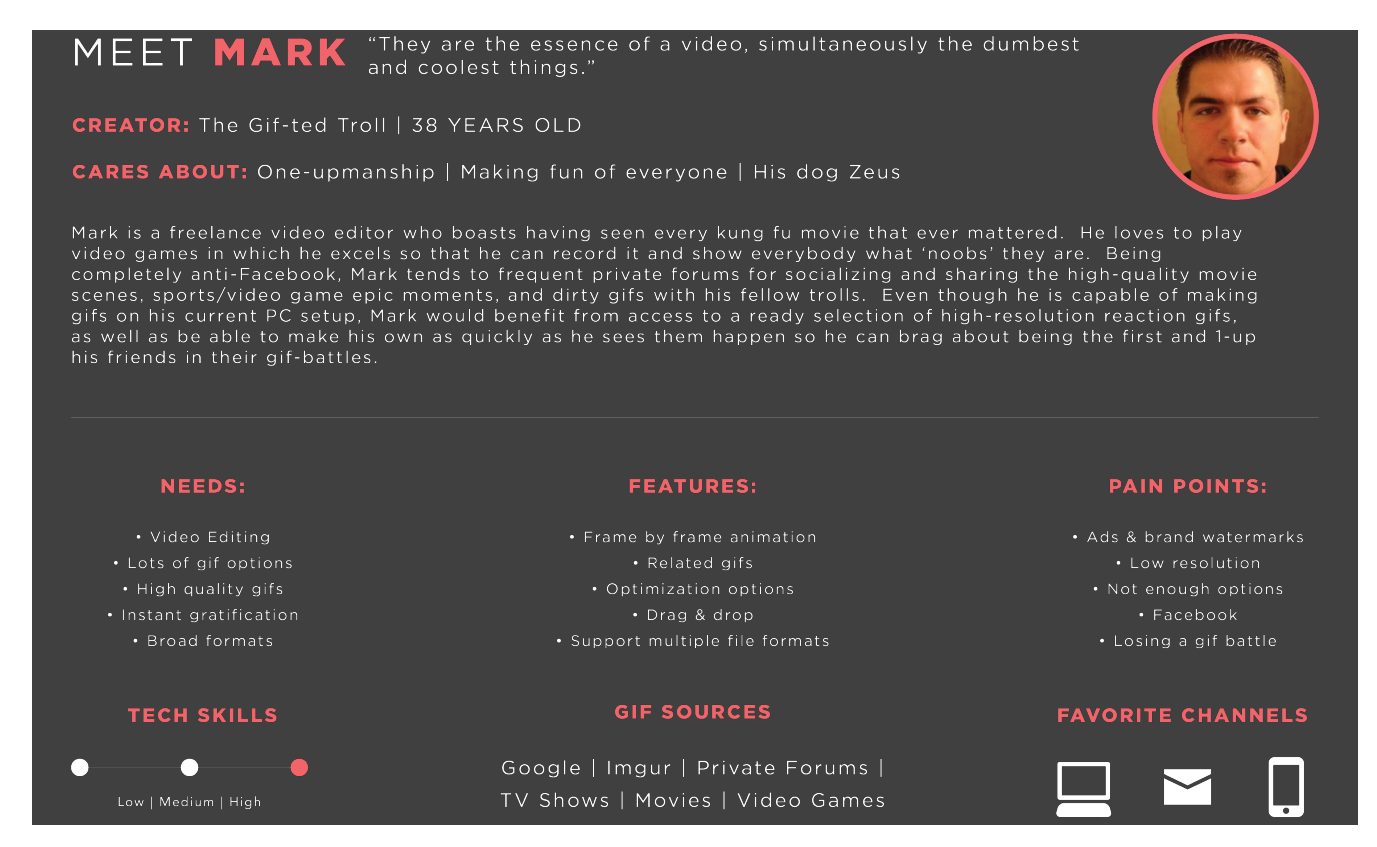

1. He's a gif creator. During the CEO interview:

#### 6. Can you tell me about who your user is?

Our focus right now is on creators and artists but eventually we will target everyone because Gifs are for everyone. We want everyone to speak in Giphy language.

- 2. Mark is boastful and opinionated. If there is something wrong with any features or if there needs to be less/more, this guy will be the one to say it.
- 3. He likes to create gifs quickly at times, other times he doesn't mind spending more time customizing and being creative.
- 4. He would be the one to tell his friends about the new awesome gif-maker.

 $6$  See page # for all in-depth personas.

### User Stories and Scenarios

 Each persona had a more in-depth story, as well as a quick one that got to the heart of their motivation for using and/or creating gifs:

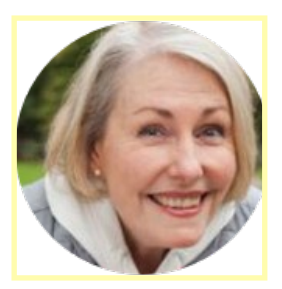

#### **The Gif(t) Giver**

"As someone who likes to brighten peoples' days, I want to be able to find and send little things that I think they'll like to let them know I'm thinking of them."

#### **The Scenario**

Alice saw a funny gif on Facebook and thought it was perfect for her husband and wants to caption it with his name.

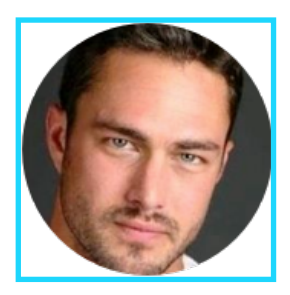

#### **The Gif Uniter**

"As someone who works with passionate people, I want to be able to diffuse tense situations with humor so that we can resolve things quickly."

#### **The Scenario**

Steve is on slack at work and is looking for a gif to make fun of a client because they have been upsetting the entire staff lately.

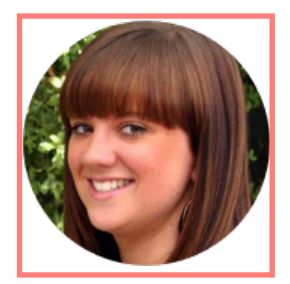

#### **The Savvy Designer**

"As an artist I need to be able to customize my work so that I can truly show off my personal aesthetic."

#### **The Scenario**

Julie is struck with inspiration to create a gif of various pictures she has taken recently and wants to change the colors and make it look artistic.

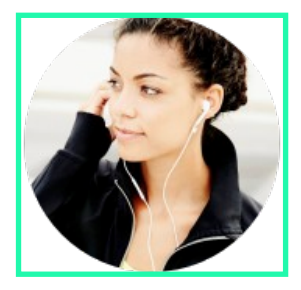

#### **The Social Butterfly**

"As an expressive person I want to be able to show my feelings without having to use words alone. :D"

#### **The Scenario**

Bailey just got accepted as an extra in a really amazing broadway show and wants to express

her excitement to everyone using an awesome and accurate gif.

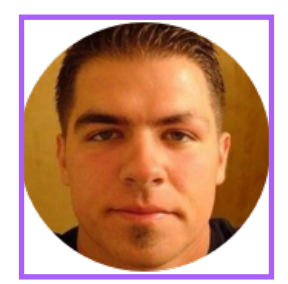

#### **The Gif-ted Troll**

"As a video-editor and forum addict I want to be able to be the first with the best new gifs so that mine will be the ones that everyone uses. Also, I want everyone to know how awesome I am."

#### **The Scenario**

Mark is playing Halo with his friends and wants to create a gif to send over group chat to express the 'epic-ness' of their win.

### Feature Prioritization

 Now that we had our users in mind, we could work on figuring out what features would be needed within the gif creator.

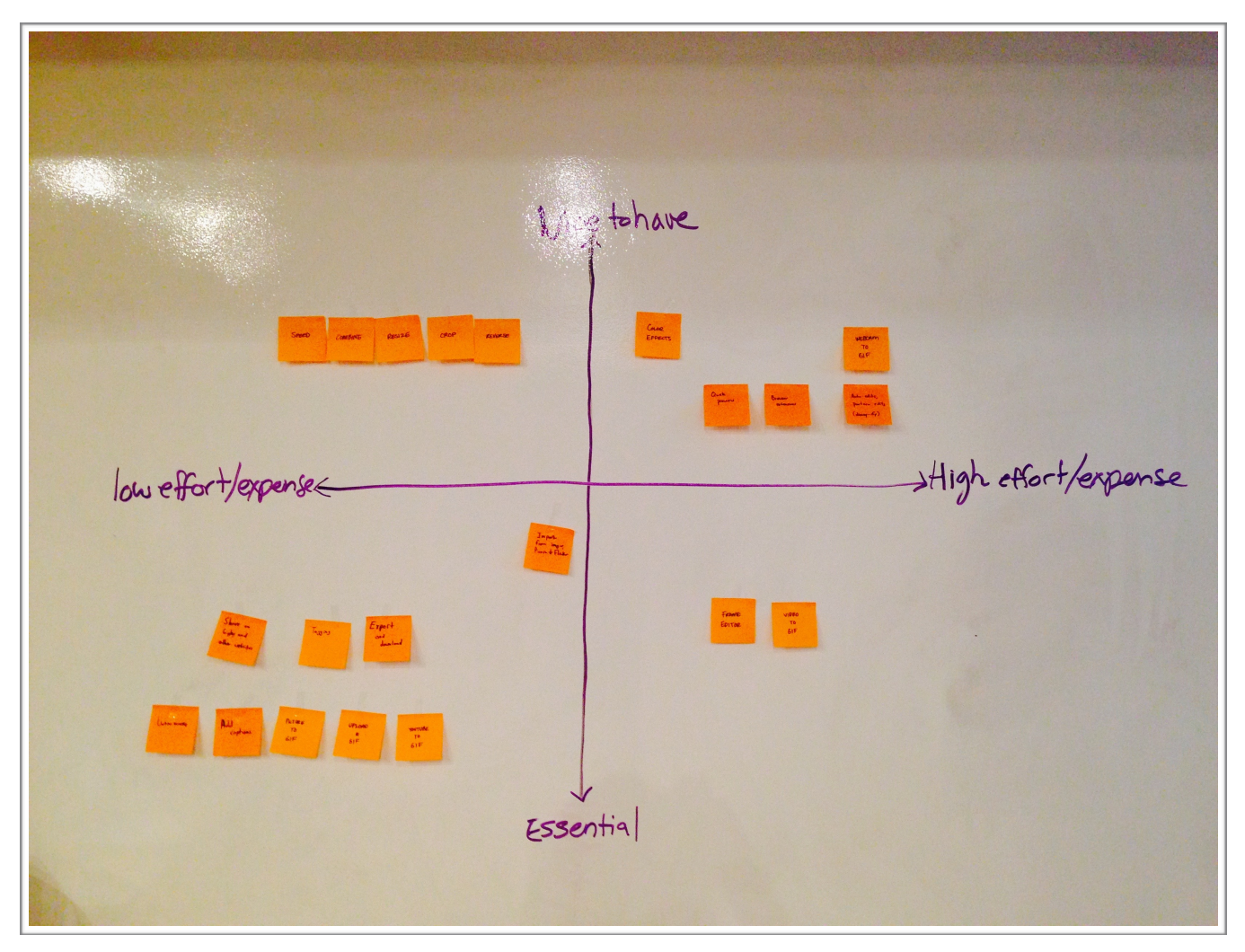

All of the features on the bottom half were in the 'must have' pile, whereas atures on the top half had much less of a priority. the features on the top half had much

#### **Chosen "Must-Haves":**

Import from various channels Multiple file formats supported Export and download Pictures to gif Video to gif Add captions As many 'share' options as possible **Tagging** Frame Editor Quick Create

#### **Chosen "Nice-To-Haves":**

Speed adjustment Resize Combine gifs Crop Reverse Color effects Webcam to gif Browser extension implementation

### Rough Sketches

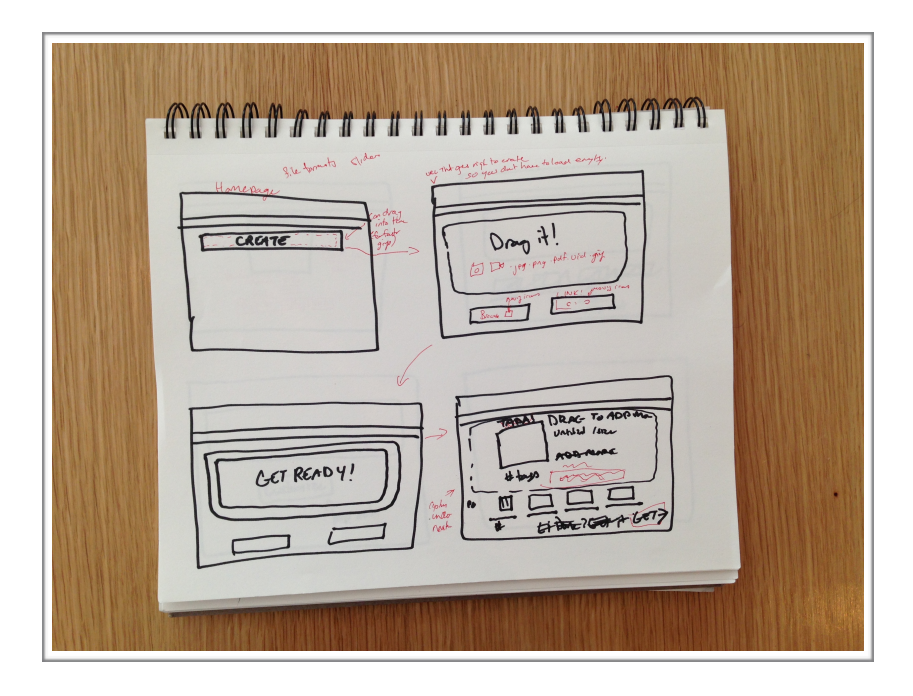

 We used time-boxing to draw out as many ideas for the layout of the gif creator as possible. This is the flow from the main page to the uploaded gif page. It's important to keep in mind that this is not a remake of the site, and that we had to work with the existing layout and aesthetics of the current website.

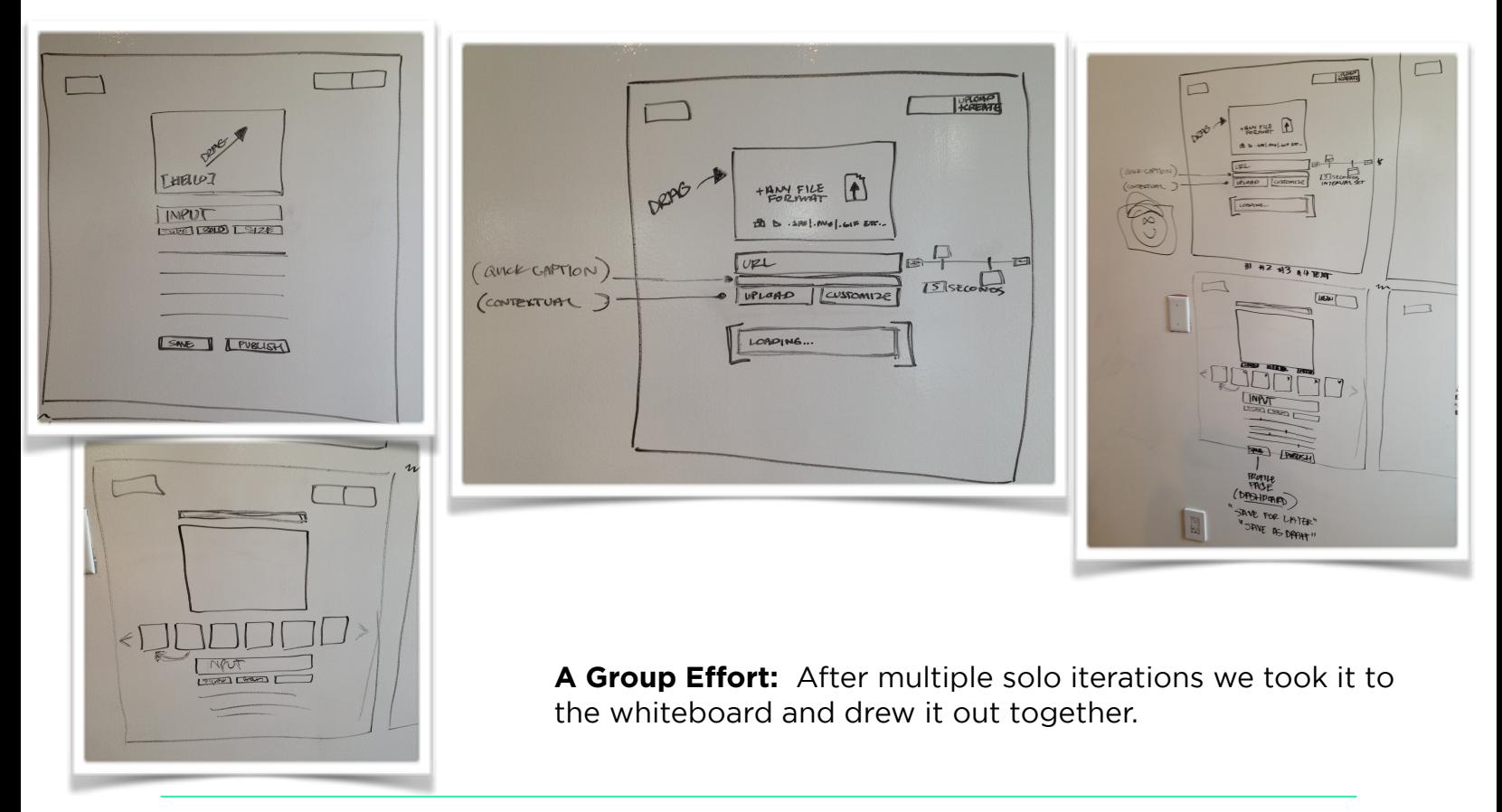

### User Flows

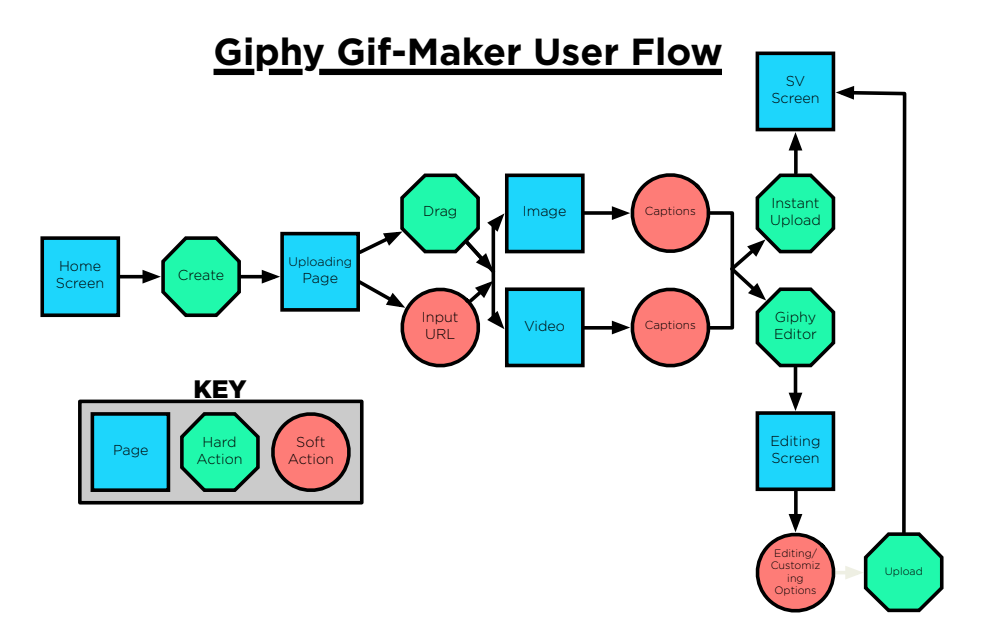

 This was the first user flow that was created, very basic and not much information.

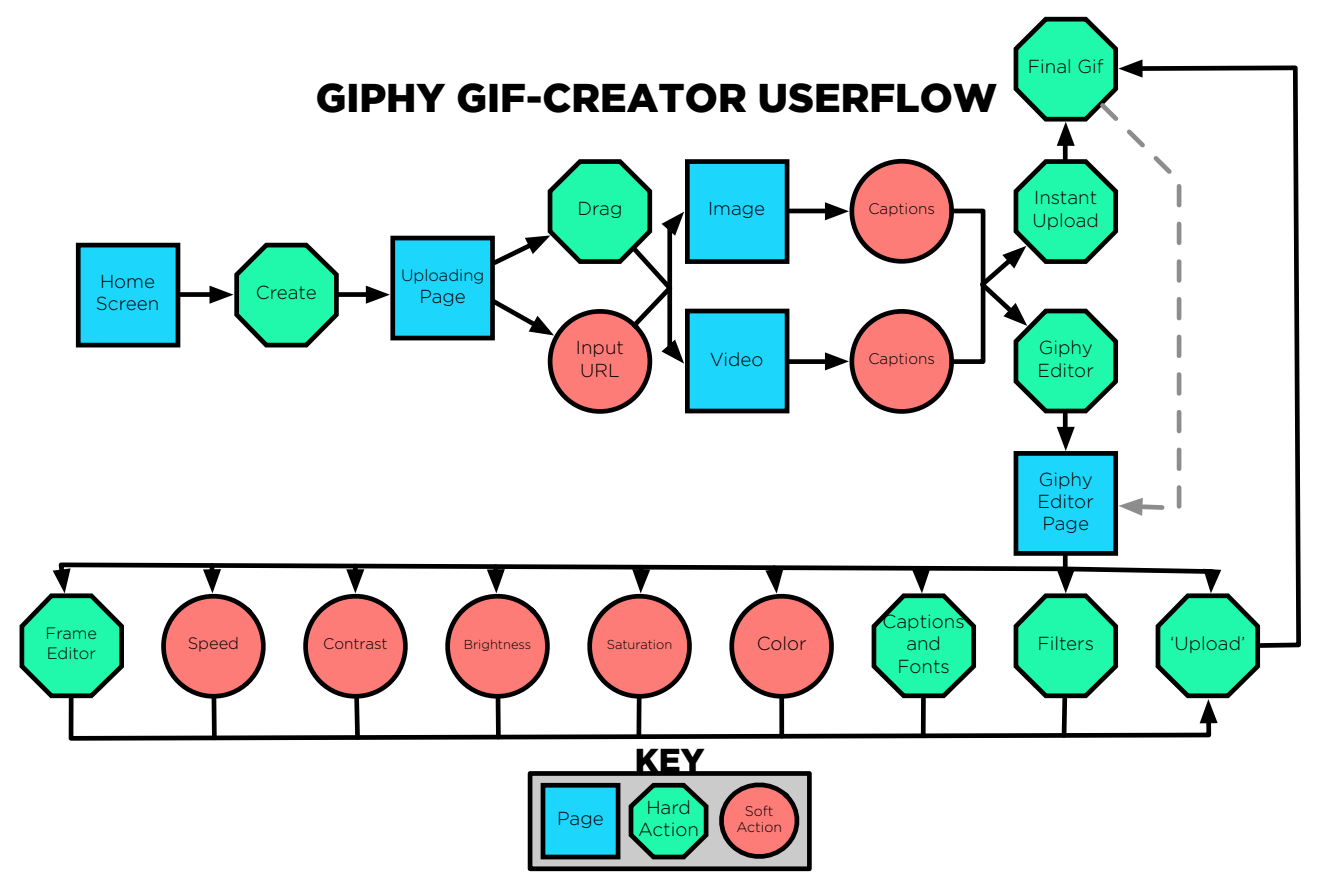

This is the final user flow for the Giphy gif creator.

### Wireframes and Iterations

 We tested the prototype in low/middle-fidelity wireframes before going into high-resolution. Based on user tests we made multiple iterations.

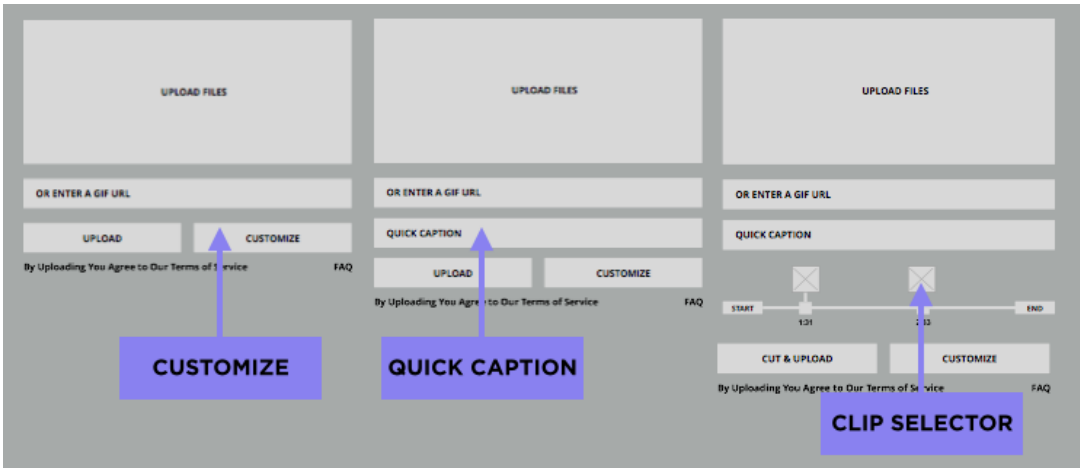

 This is the 'Upload' screen, and as you can see there were a few changes made, from adding a 'customize' button (that eventually became Giphy Editor) to a 'Quick Caption' feature for those who wanted to upload without going through the editor.

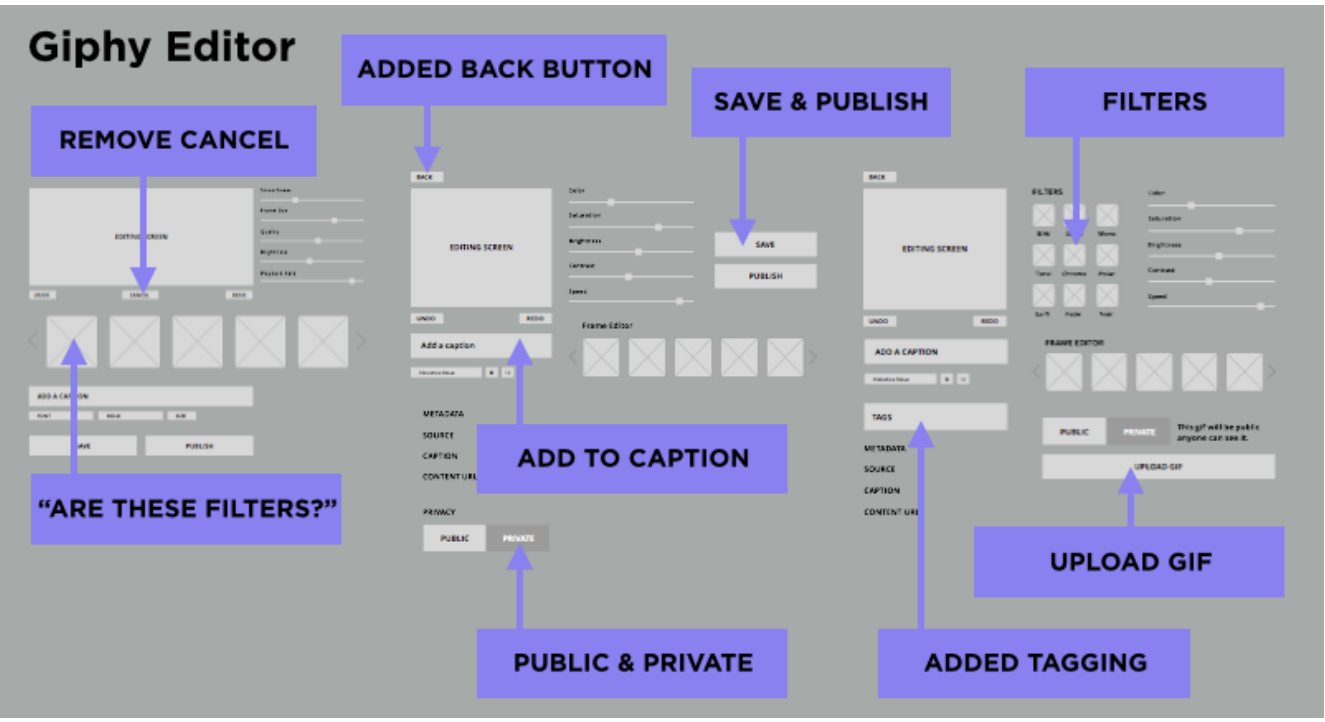

 This is the Giphy Editor area that went through the most iteration. The layout proved to be the biggest challenge since we wanted to give the users a lot of options but we didn't want it to be too cluttered and also had to take into consideration the fact that if you have to scroll for a function you may not be able to see the changes on the gif.

### Sitemap

 This didn't change much from the original. The 'Create' button that is highlighted is 'Upload' on the current website. There was a lot of debate as to whether or not we should make it two buttons (one for "Create" and keep "Upload" as well), make it one button labelled "Create/Upload," or to do this. Ultimately this one button 'Create' tested well, so we kept it.

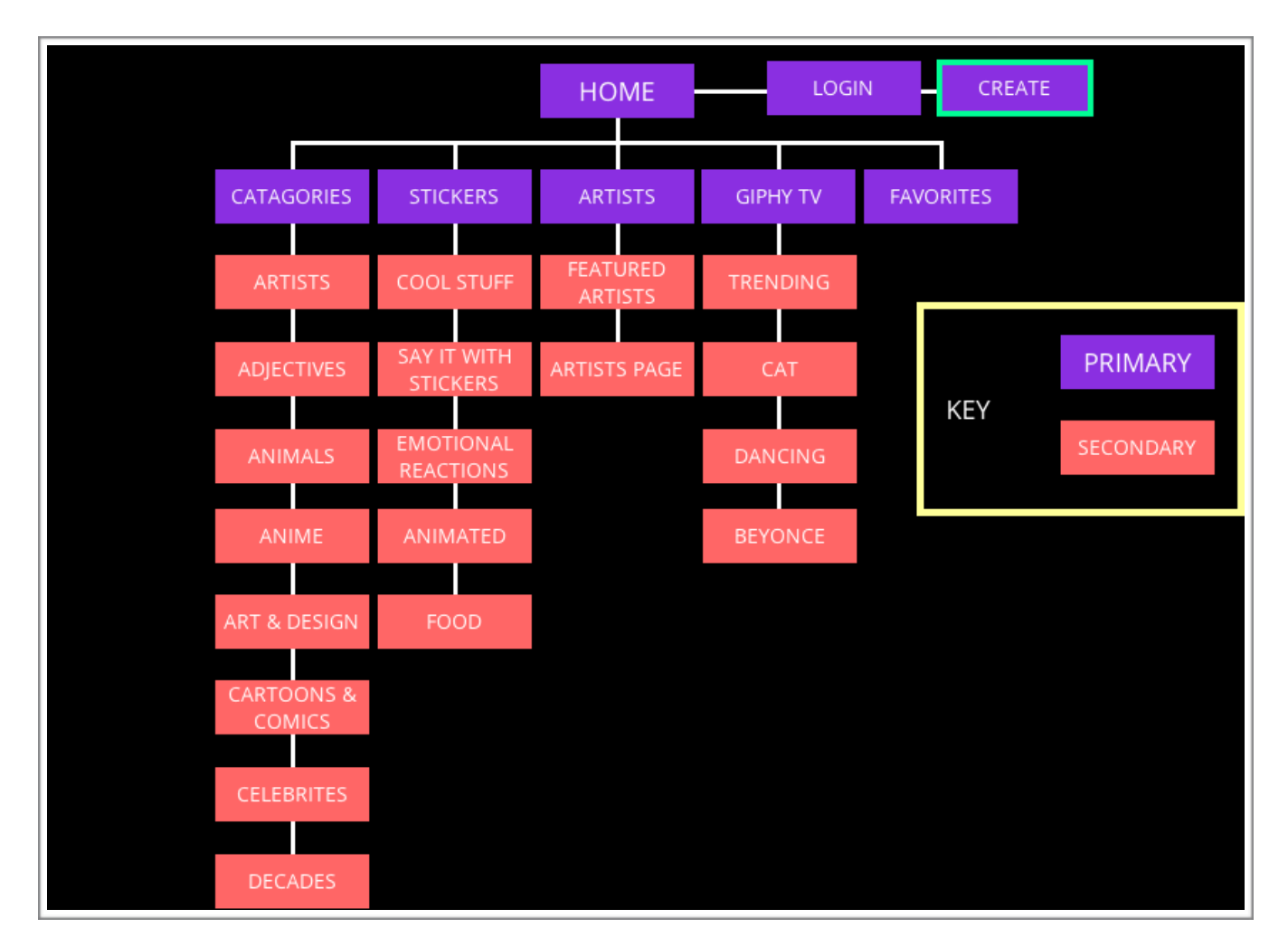

### The Prototype

 We wanted to make the high-fidelity prototype looks so much like the current website so that we could get the most accurate feedback on the usability as possible. We took the current site and copied it almost exactly, making sure to even get the fonts, colors and layout exactly.

### <http://n3h1nb.axshare.com/homepage.html>

### Usability Testing Iterations

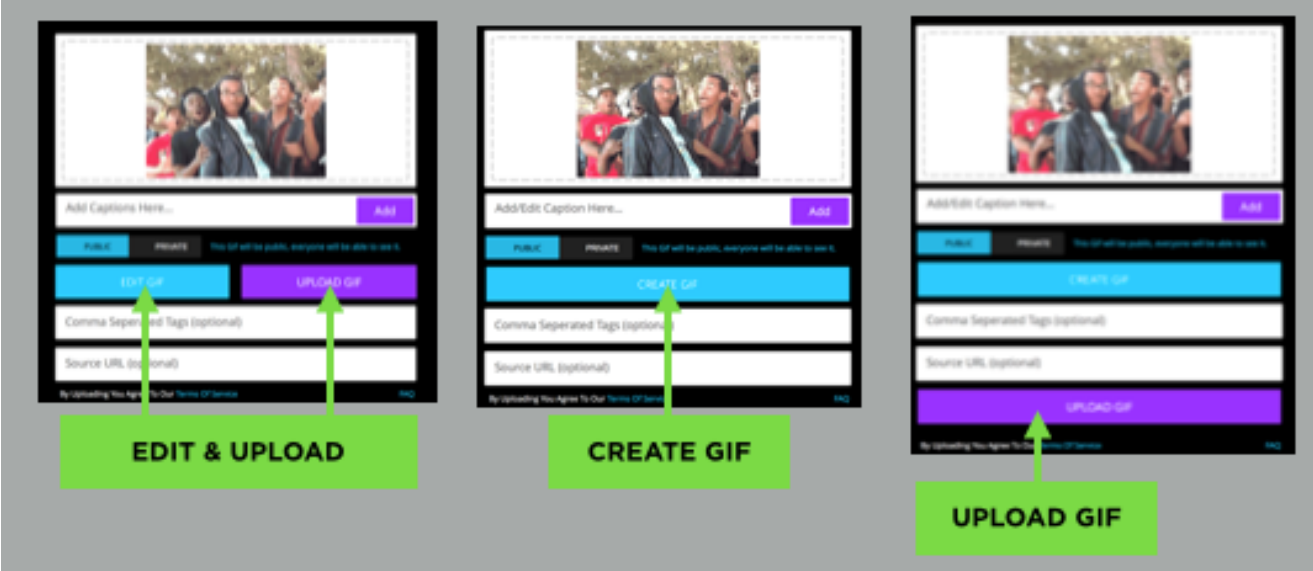

 We went through several iterations of the upload page since our users were either only clicking on the 'Upload Gif' button, or being confused when they click the 'Edit Gif' button thinking they had already edited because they put a caption.

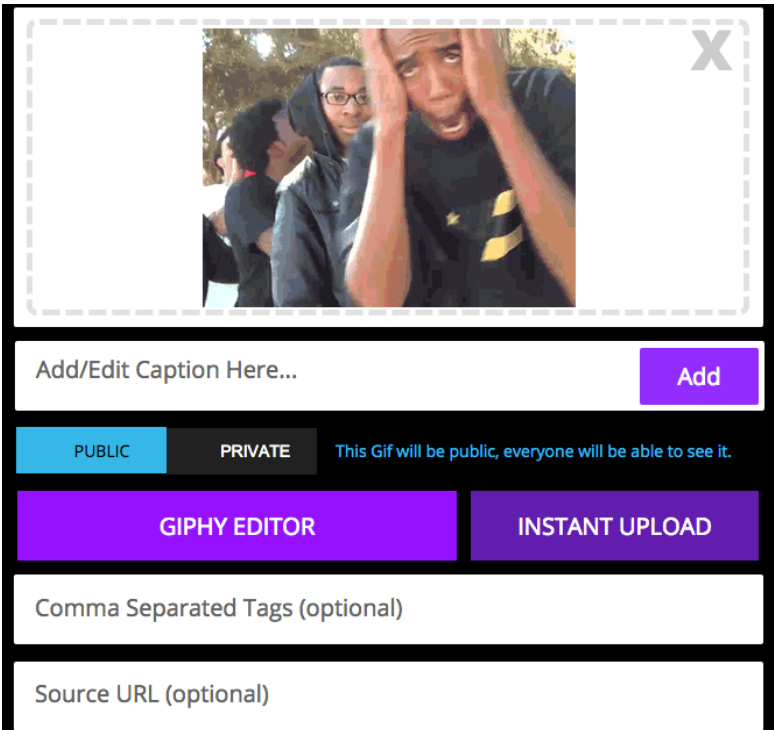

 This was the final product, changing the copy to 'Giphy Editor' and 'Instant Upload,' and adjusting the button color to encourage more people to try out the editor, since most people were excited when they saw how easy it was to use.

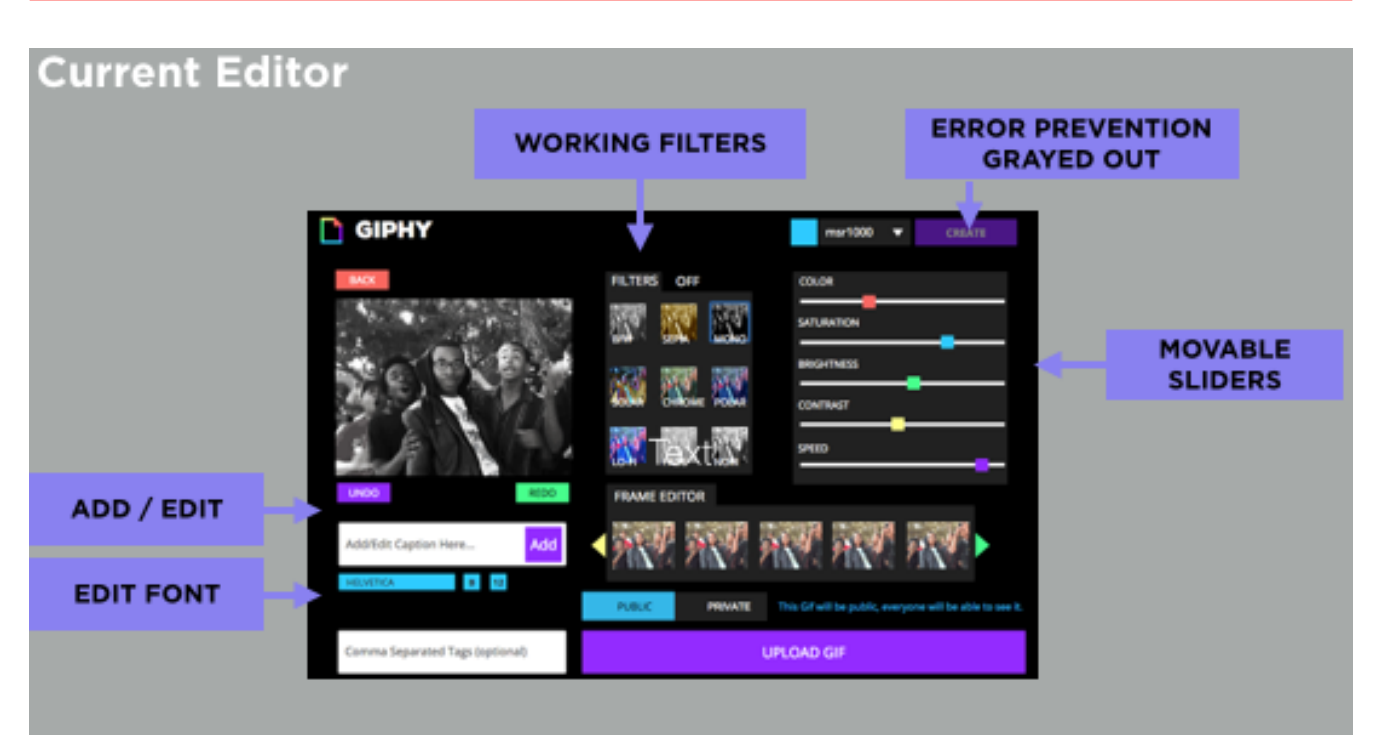

 Our current editor didn't change very much from the final wireframe. We just made them useable.

### Next Steps

 We had come up with some really cool and amazing ideas for this feature that was just didn't have time to get to.

- **Gif-Battle feature** You can add on to an existing gif to go back and forth between friends and/or you will get suggested gifs to pit against another. We found that a lot of people send gifs back and forth and try to 1-up each other, so doing this on the website would be fun.
- **• Sponsor-driven stickers/filters** Since Giphy has a sponsor-driven bottom-line at the moment, we thought it would be a great business idea to create sponsor stickers and filters, such as Disney gifs over your pictures, or even a Calvin Klein Jean denim filter.
- **• Make this editor for mobile and the current Giphy extension** For even quicker access to the editor.
- **• Adding and removing filters and options** As testing and feedback indicates.
- **More User Testing** It's the most important thing you can do, and this feature is difficult, which is why they haven't implemented it yet.

## DETAILED Competitive/Comparitive

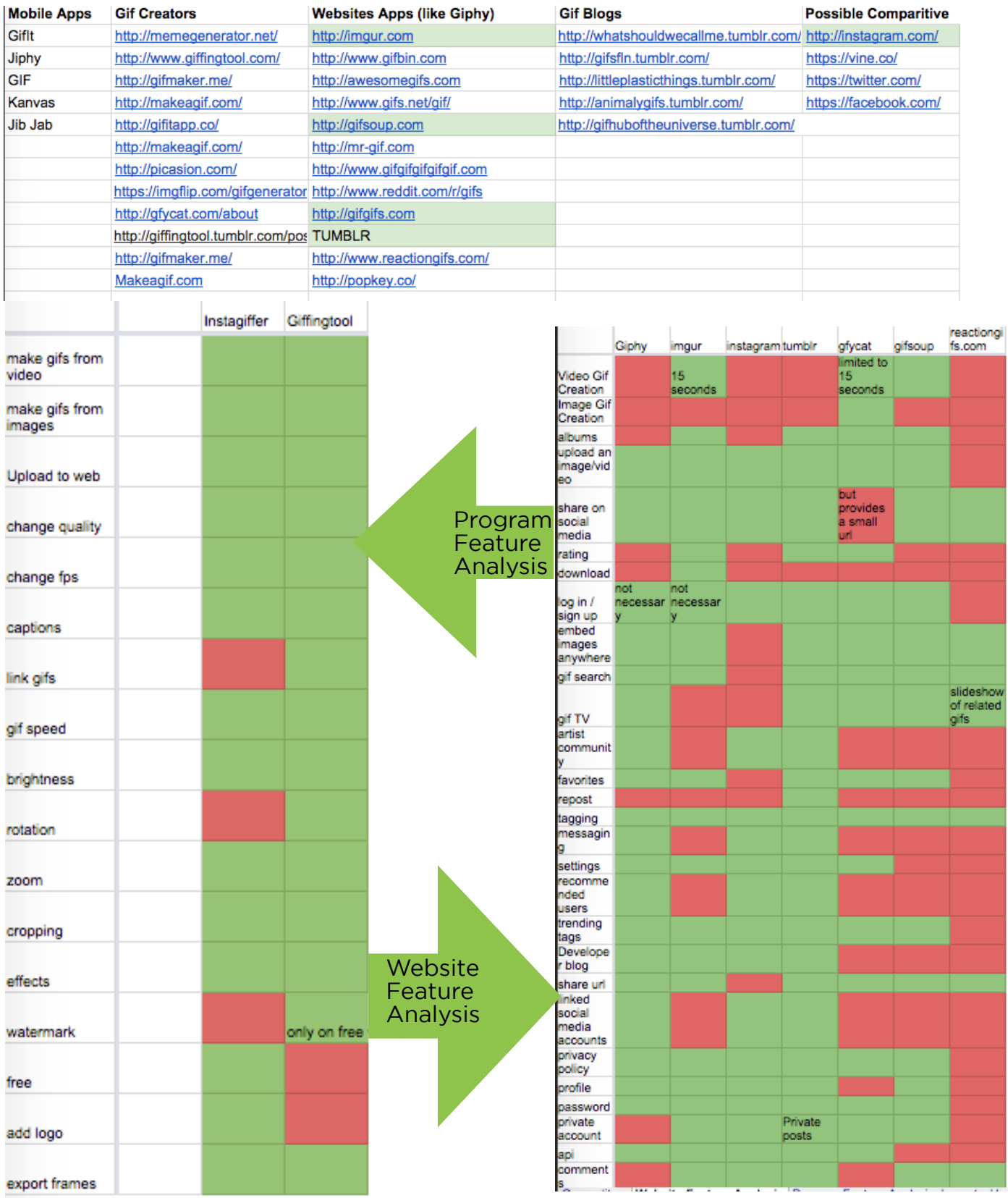

GIPHY GIF MAKER - SHALYN OSWALD 16

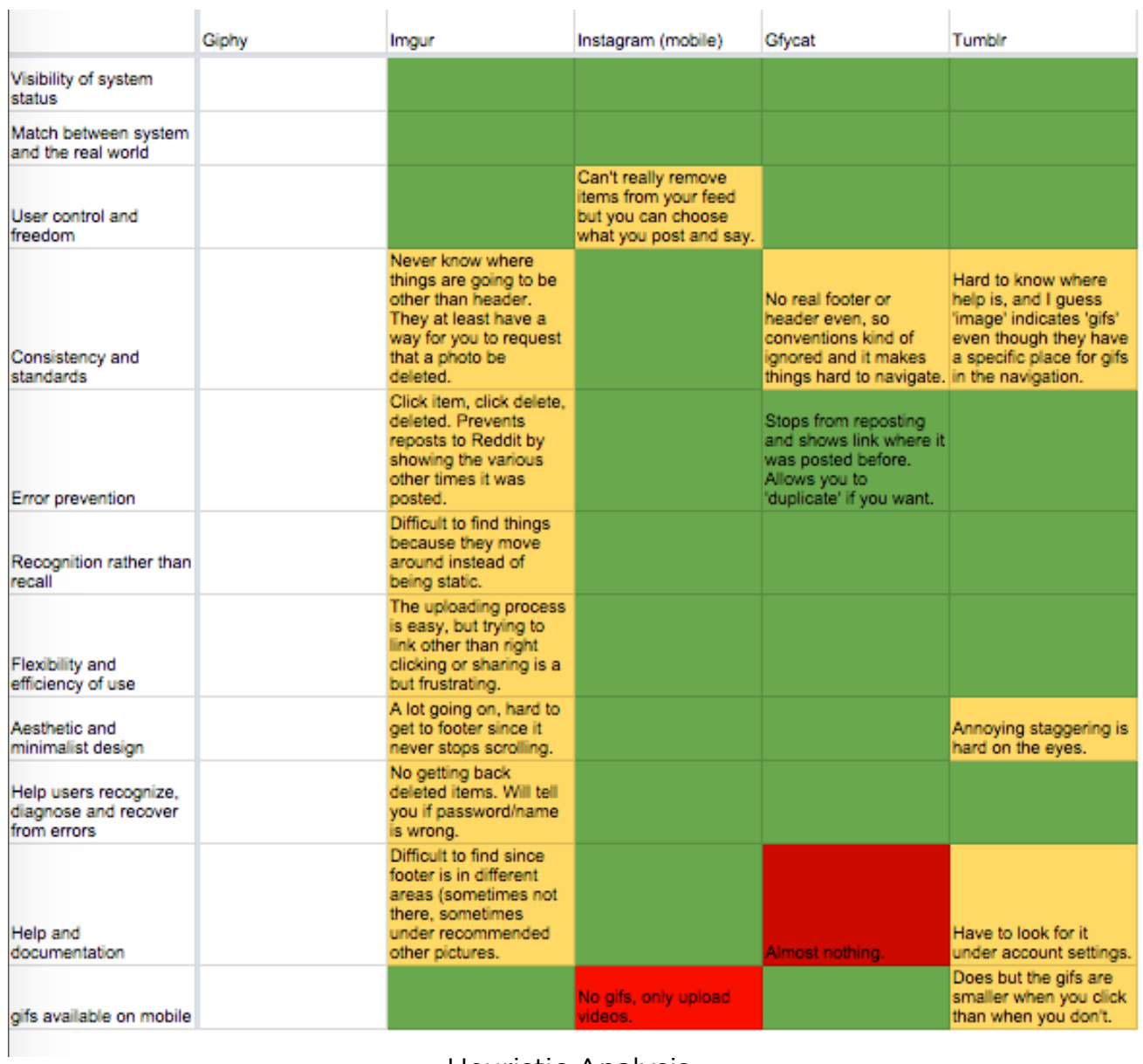

Heuristic Analysis Green - Good Yellow - OK Red - Fail or N/A

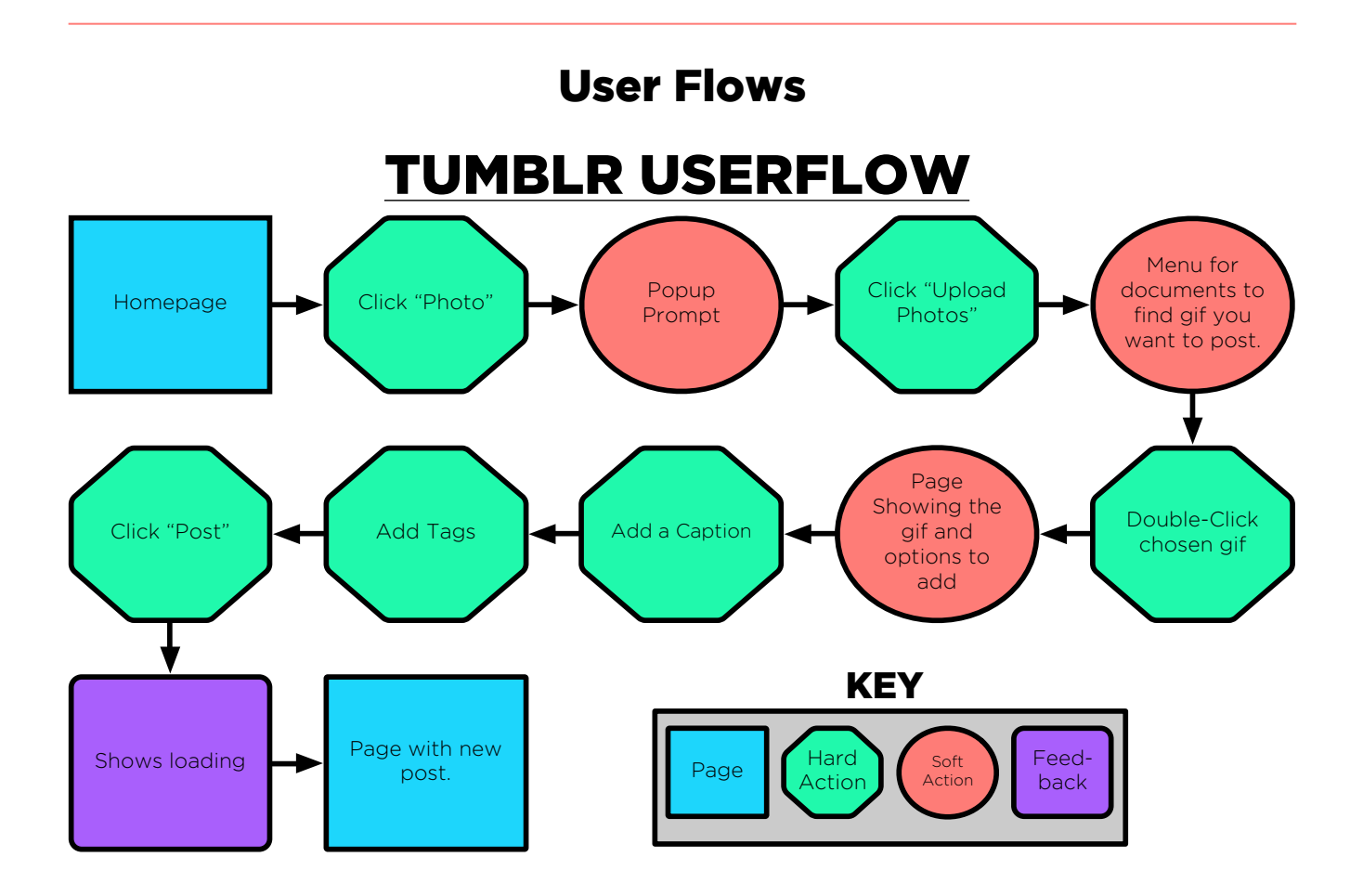

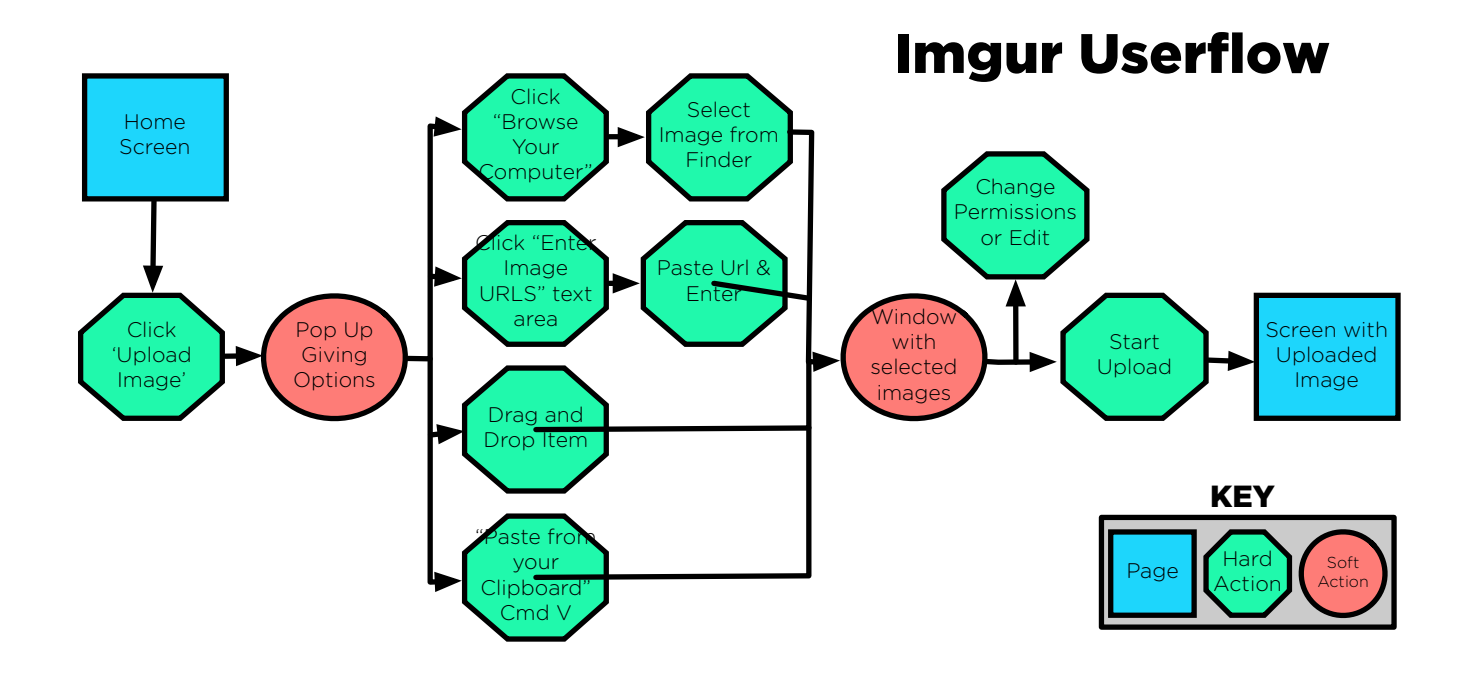

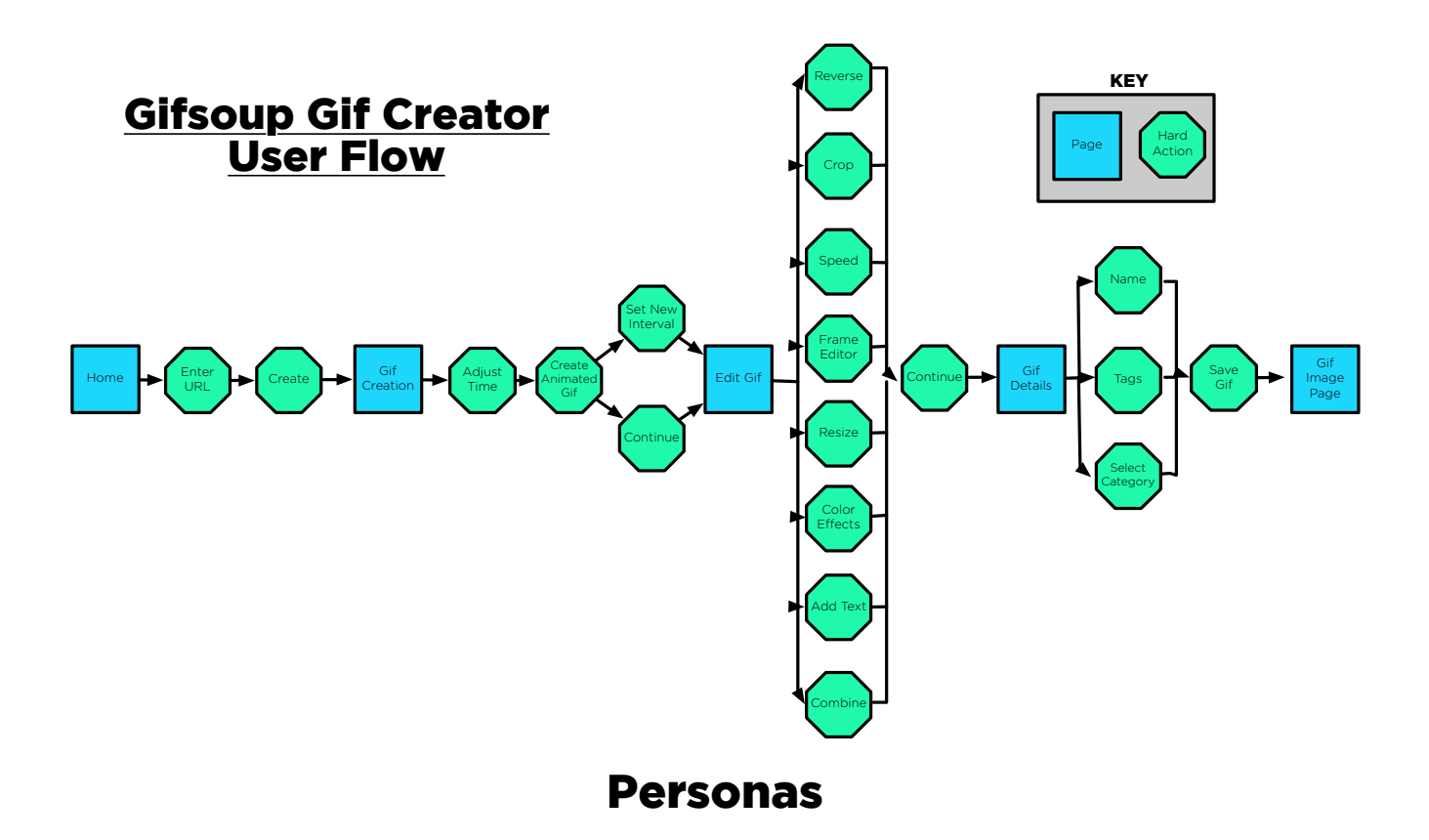

### MEET SANDY

what I mean."

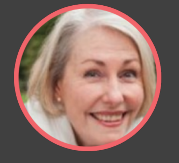

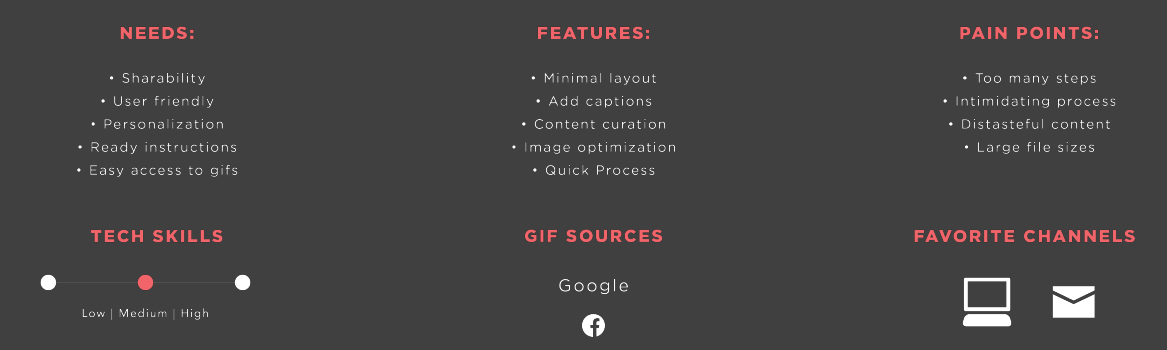

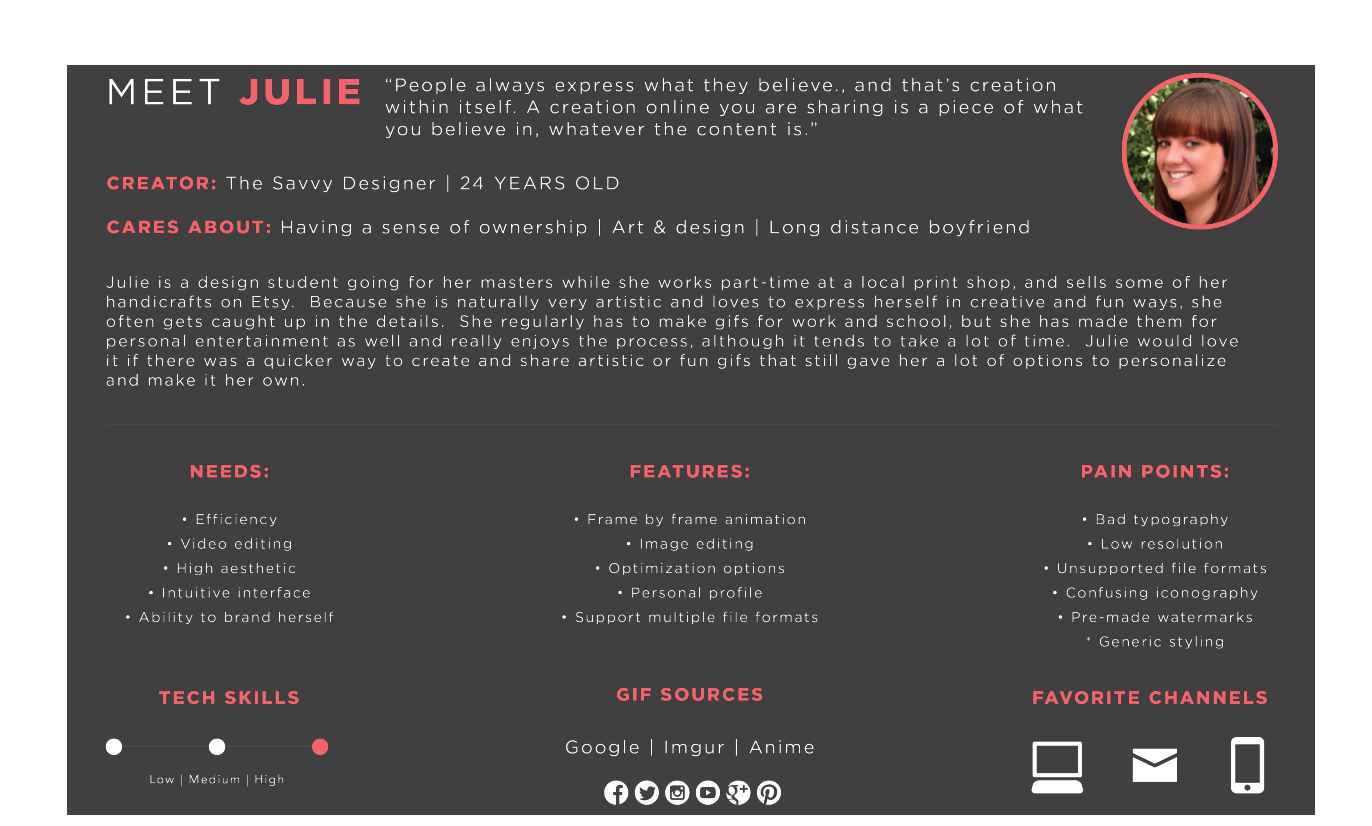

#### MEET STEVE

Get more than a picture and not over saturate with a video.'

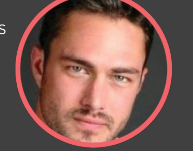

**CONSUMER:** Gif Uniter | 31 YEARS OLD

Steve is the head of marketing at a startup and is known as the office comedian. He loves to share funny images and<br>videos with his co-workers and has often used them to diffuse tense situations. Though he is a jokester, S his lady

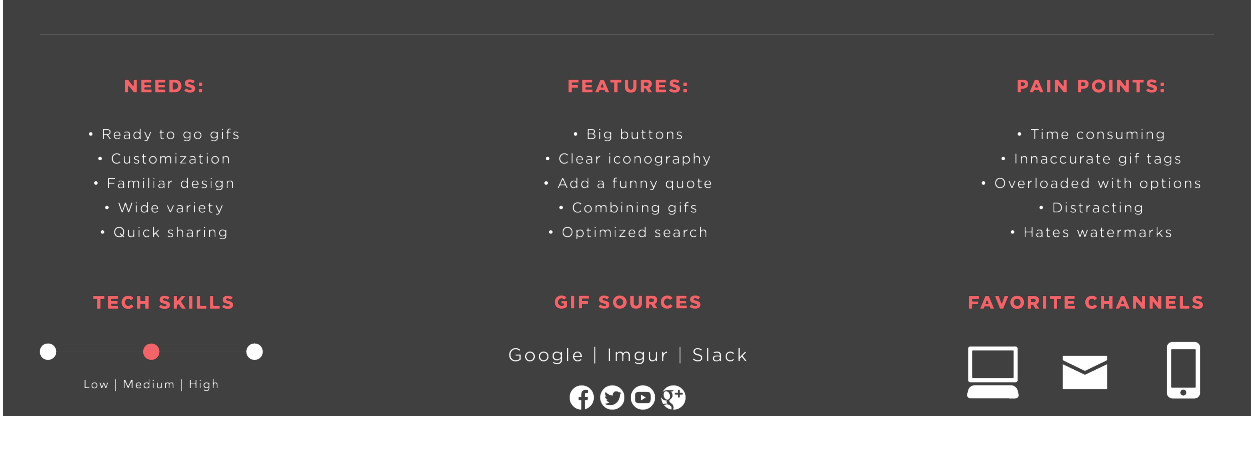

MFFT BAILEY "I am one of those people that like to express myself. I am one of those people who uses smiley faces and hearts. Gifs

**CONSUMER:** Social Butterfly | 21 YEARS OLD

**CARES ABOUT:** Expressing herself | The outdoors | Yoga

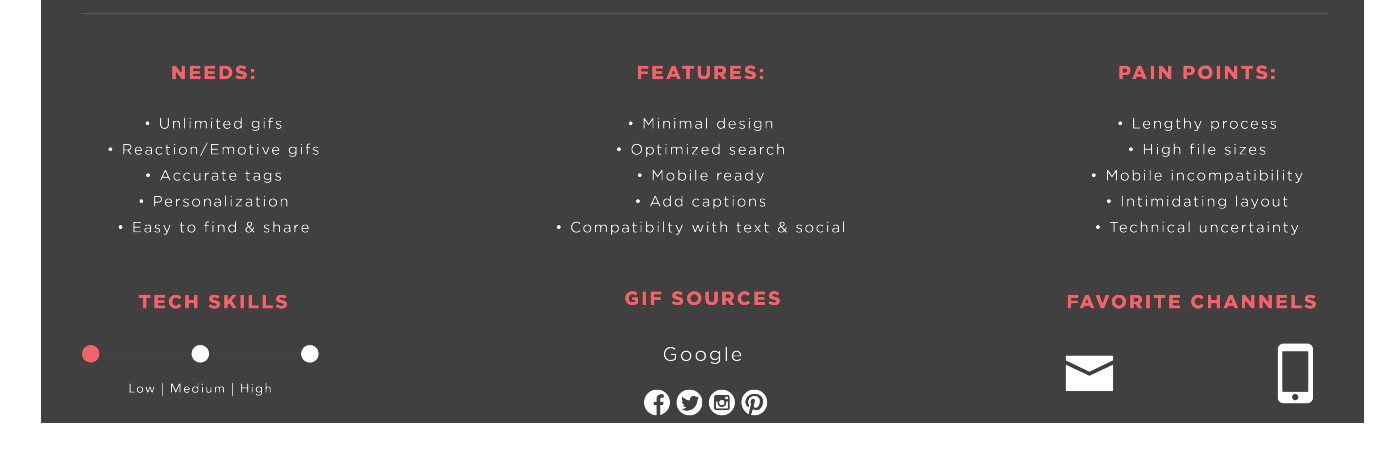

#### "They are the essence of a video, simultaneously the dumbest MEET MARK and coolest things."

**CREATOR:** The Gif-ted Troll | 38 YEARS OLD

**CARES ABOUT:** One-upmanship | Making fun of everyone | His dog Zeus

scenes, sports/video game epic moments, and dirty gifs with his fellow trolls. Even though he is capable of making<br>gifs on his current PC setup, Mark would benefit from access to a ready selection of high-resolution reacti

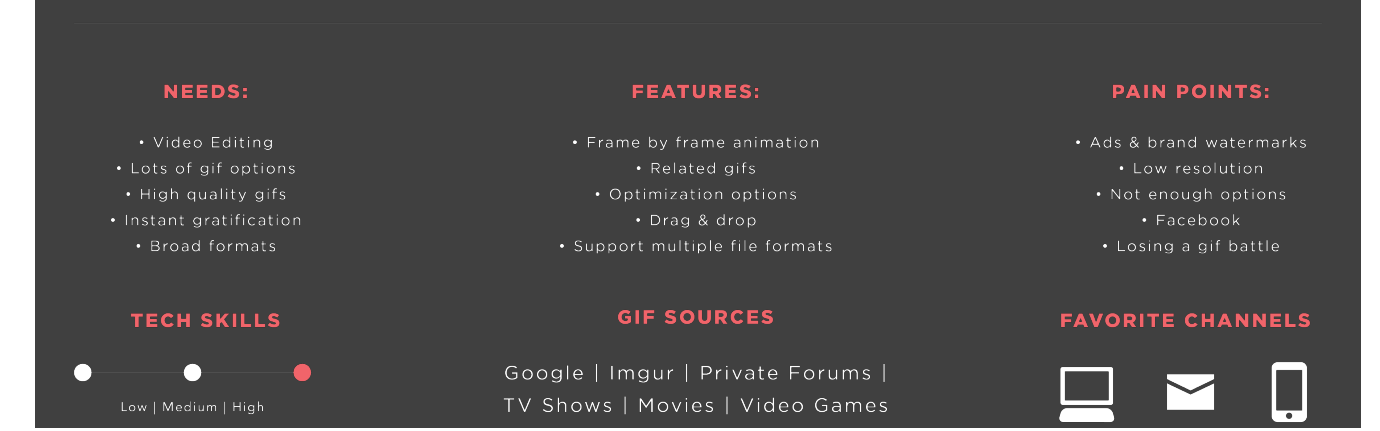

### Sketches

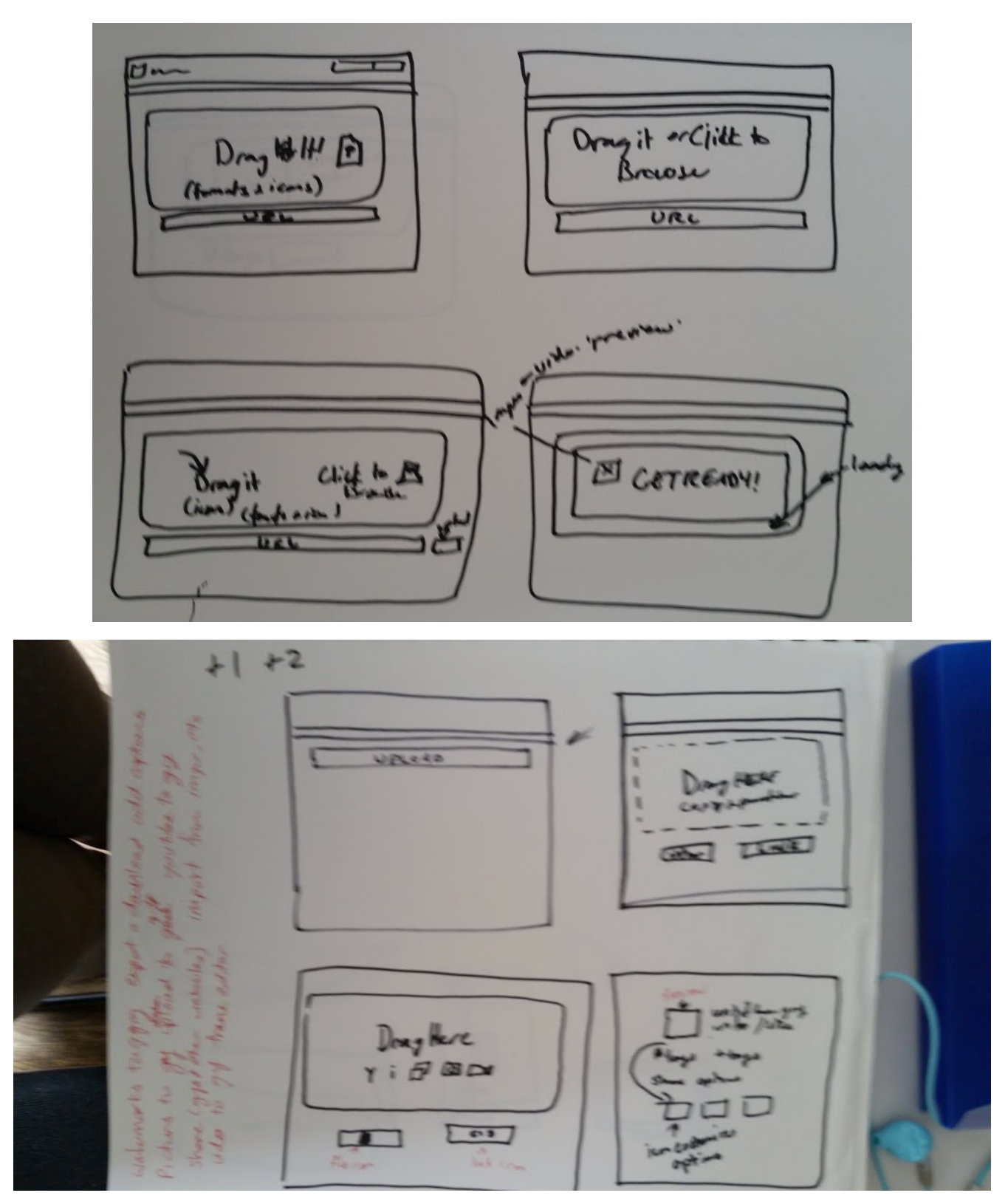

http://tinyurl.com/ph78kxk